## *Заполнение массива случайными числами разных знаков пределах (-10;10)*

```
#include <iostream>
#include <cstdio>
#include <cstdlib>
#include <ctime>
#define SIZE 12
using namespace std;
void printmass(int sssr[], int razmer)
{
   int i;
  for (i=0; i<razmer (i++) {
     printf("%d ",sssr[i]);
   }
  printf("\n");
}
void count_summa(int sssr[], int razmer)
{
   int i,y,summa;
   summa=0;
  for (i=0; i<razmer (i++) {
      summa=summa+sssr[i];
   }
   printf("%d",summa);
}
void fillmassrandom(int sssr[], int razmer)
{
   int i,znak;
  for (i=0; i<razmer (i++) {
      znak=rand()%2;
      if (znak==0)
      {
        sssr[i]=rand()%10;
      }
      else
      {
        sssr[i]=(-1)*rand()%10;
      }
   }
}
int main()
{
   srand(time(NULL));
   int ms[SIZE];
   fillmassrandom(ms,SIZE);
   printmass(ms,SIZE);
  count_summa(ms,SIZE);
}
```
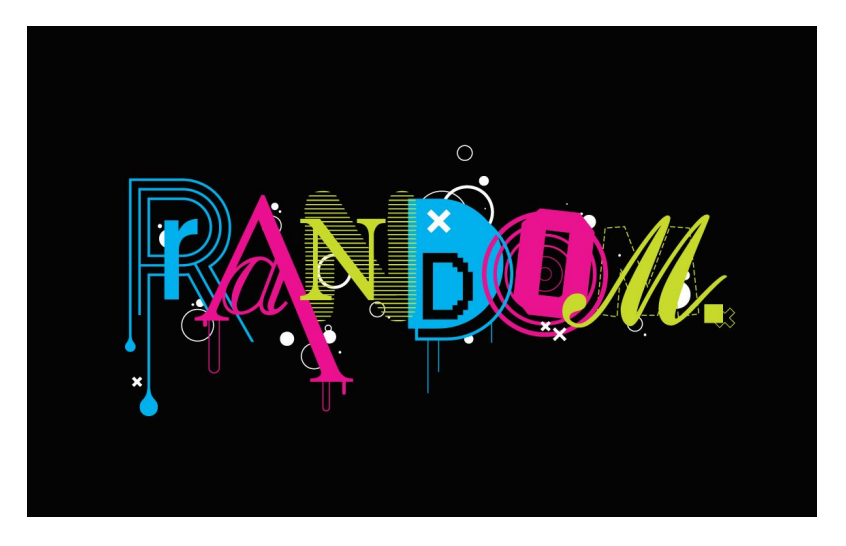